## **住所から探す**

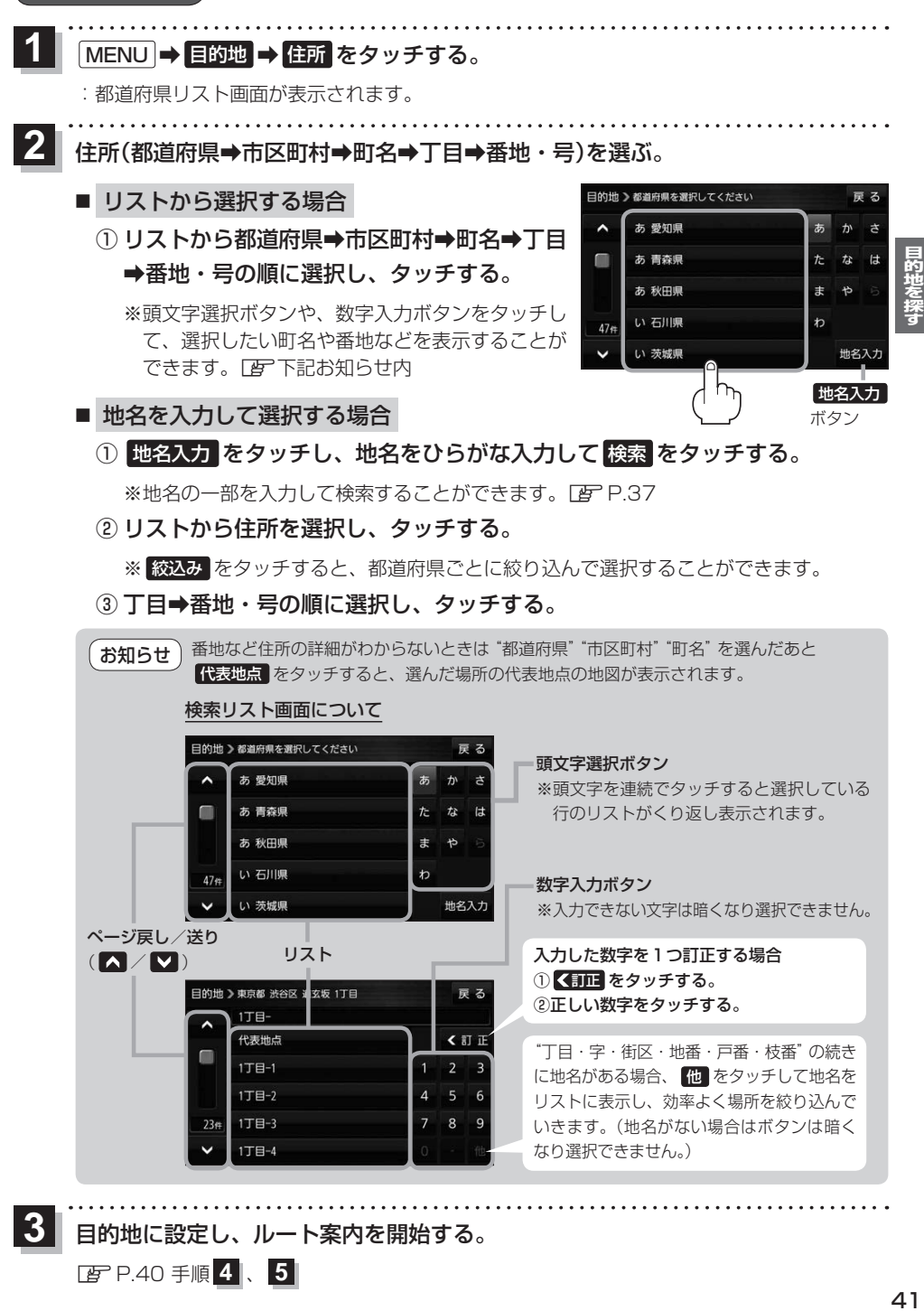

目的地に設定し、ルート案内を開始する。

zP.40 手順 **4** 、 **5**

**3**

 $\Delta$ 1